▶ UNC Home ▶ Search ▶ Directories

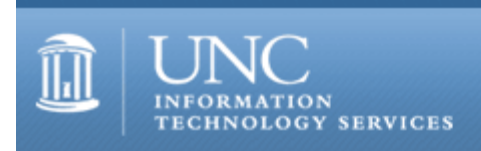

[ITS](http://its.unc.edu/) [Teaching and Learning](http://its.unc.edu/teac/)  $CII = \text{Publications}$  $CII = \text{Publications}$  $CII = \text{Publications}$  [CIT](file:///G|/CDR/ITS_newsletter_archives/ITS_newsletters/archives/index.html)ations #28

# **CITations**

July 7, 2000 No. 28

*CITations* is a report featuring information technology-related news of interest to UNC-Chapel Hill faculty members, graduate instructors and the staff who support them. *CITations*, published twice a month, is an electronic service of the ITS Center for Instructional Technology.

[Summer 2000 Courseware Bulletin](#page-0-0) [Wireless Networked Classrooms](#page-0-1) [Advice on Email Viruses](#page-1-0) [GIS Draft Proposal Group Solicits Comments](#page-1-1) [The Technology Source July/August 2000 Issue](#page-1-2) [June 2000 Issue of CIT Infobits](#page-1-3) [ITRC Tip: Converting from Access 97 to Access 2000](#page-1-4) **[ITRC Tip: Upgrading to SAS Version 8 for Windows](#page-2-0)** [CITations Tips Archive](#page-2-1) [Conference Announcements](#page-2-2) [2000 CITations Publication Schedule](#page-2-3) [How to Subscribe or Unsubscribe to CITations](#page-3-0)

## <span id="page-0-0"></span>SUMMER 2000 COURSEWARE BULLETIN

The Center for Instructional Technology's *Courseware Bulletin* is an electronic service of UNC-Chapel Hill's Academic Technology and Networks. The *Bulletin* includes news, tips, and resources regarding Blackboard's CourseInfo and WebCT. The new publication schedule for the *Bulletin* will be summer, fall, and spring of each year.

Articles in this issue include: New CourseInfo Request Form Welcome New CourseInfo Staff New Courseware Site Available QuickStart Guides for CourseInfo Online WebCT Support in 2000-2001 CourseInfo version 4.0.8 is now up! Making Backups of CourseInfo Sites Grading in CourseInfo Watch for Broken Links and References

Contact Lori Mathis at [mathis@email.unc.edu](mailto:mathis@email.unc.edu) if you would like to receive Courseware Bulletin by email. The Web version of the latest issue is at<http://www.unc.edu/cit/cwbulletin/bulletin3.html>

## <span id="page-0-1"></span>WIRELESS NETWORKED CLASSROOMS

Wireless networking is currently being used in several pilot programs on campus, from classrooms to public spaces in the Student Union. While the wireless connection uses none of the cables of the conventional Ethernet connection, both connect to the same campus-wide network. Two classrooms, 381 Phillips and 526B Greenlaw, are already capable of wireless network access. By the start of the fall semester we hope to have wireless capacity in the following classrooms: Greenlaw 103, 104, 106, 107, 301, 302, 304, 305, 317, 318, 319 Davie 101, 301

For more information, read the ATN document, "Preparing Your Laptop for Wireless Networking," on the Web at <http://help.unc.edu/cgi-bin/getdocs?docnumber=cci21>

## <span id="page-1-0"></span>ADVICE ON EMAIL VIRUSES

Since email attachment viruses are becoming a daily occurrence your best line of defense is the following advice from the IT Response Center:

1. NEVER open unexpected email attachments.

2. Distinguish between "hoax" and "real" viruses and find specific information on each virus by checking <http://www.sarc.com/> or <http://help.unc.edu/virus/>or by calling 962-HELP.

3. UPDATE your virus definitions on a regular basis, at least once per week.

If you have any questions about computer viruses, please give the ITRC a call at 962-HELP.

## <span id="page-1-1"></span>GIS DRAFT PROPOSAL GROUP SOLICITS COMMENTS

Since last November, a campus-wide group has been planning ways to centrally provide GIS (Geographic Information Systems) resources and services in order to help enable, coordinate, enhance, and advocate GIS use, teaching, and research on the UNC-Chapel Hill campus. A Draft Proposal Group was formed and charged with preparing, by July 31, 2000, a first draft of the proposal that will later be presented to the Provost's Office in December.

If you have any comments that you would like to make about this effort, please contact one of the Draft Proposal Group as soon as possible:

Phil Page, Geography Department, 962-3872, [philpage@unc.edu](mailto:philpage@unc.edu) Steve McGregor, Carolina Population Center, 966-2822, [mcgregor@unc.edu](mailto:mcgregor@unc.edu) Barbara Levergood, Davis Library, 962-1151, [leverg@refstaff.lib.unc.edu](mailto:leverg@refstaff.lib.unc.edu)

For more information about GIS at UNC-Chapel Hill link to <http://help.unc.edu/gis/>or <http://www.unc.edu/depts/uncgisc/>

## <span id="page-1-2"></span>THE TECHNOLOGY SOURCE JULY/AUGUST 2000 ISSUE

The July/August 2000 issue of *The Technology Source*, a free refereed Web periodical, is now available online. The purpose of *The Technology Source* is to provide thoughtful, illuminating articles that will assist educators as they face the challenge of integrating information technology tools into teaching and into managing educational organizations. Issues include commentaries, case studies, reports on faculty and staff development, articles on the virtual university, and links to higher-education Websites. You can read *The Technology Source* at <http://horizon.unc.edu/TS/>

*The Technology Source* seeks articles that will assist educators as they face the challenge of integrating information technology tools in teaching and in managing educational organizations. Please review the call for manuscripts at <http://horizon.unc.edu/TS/call.asp>or contact James L. Morrison, Professor of Educational Leadership, UNC-Chapel Hill School of Education; email: [morrison@unc.edu](mailto:morrison@unc.edu)

# <span id="page-1-3"></span>JUNE 2000 ISSUE OF CIT INFOBITS

*Infobits* is an electronic service of ATN/CIT. Each month the CIT's Information Resources Consultant monitors and selects from a number of information technology and instructional technology sources that come to her attention and provides brief notes for electronic dissemination to educators. The latest issue is available on the Web at <http://www.unc.edu/cit/infobits/bitjun00.html>

Articles in this issue include: Combating the Crisis in Scholarly Communication More Scholarly Communication Activity New Higher Education News Service Calculating the Costs of Online Education Internet Dependency Among College Students Condition of Education Report Search Education Web Pages and Electronic Books Recommended Reading: *NetSlaves: True Tales of Working the Web* and *Web Wisdom: How to Evaluate and Create Information Quality on the Web*

## <span id="page-1-4"></span>ITRC TIP: CONVERTING FROM ACCESS 97 TO ACCESS 2000

Converting from one file format to another can be an uneasy experience, especially when the file format is as complex as an Access database. A lot of users who are converting a database from Access 97 to Access 2000 have Macros and Modules in their Access 97 databases that need to be usable after the conversion. If an Access 97 database is not completely compiled before conversion to Access 2000, users can receive the following error message: "The Visual Basic for Applications project in the database is corrupt."

To fix this problem, return to Access 97 and compile the database's modules:

- 1. Open the database in Access 97
- 2. Click on the "Modules" tab
- 3. Open any Module from the Modules list
- 4. Choose "Compile and Save All Modules" from the "Debug" menu
- 5. Then, go to Tools-- > Database Utilities-- > Compact Database

Now, try to convert the database again. If you've already uninstalled Access 97, try importing all the Access 97 database objects, relationships, menus, and toolbars. Next, import and export specs, if applicable.

For more information about converting Access 97 databases to Access 2000, check out Microsoft's "Access 2000 Conversion White Paper" at<http://support.microsoft.com/support/kb/articles/Q237/3/13.ASP>

#### <span id="page-2-0"></span>ITRC TIP: UPGRADING TO SAS VERSION 8 FOR WINDOWS

When you upgrade to SAS Version 8, the SAS System assumes that you have a recent version of Microsoft Windows (at least Windows 98 Second Edition), and this assumption may cause problems when launching SAS. ITRC has received reports that a few users have received this error message from the SAS System: "Fatal: Unable to initialize . . ." This error message typically indicates that there is no "-config" option specified by the command used to invoke the SAS System. The suggested workaround to this problem is to make sure the command being used to invoke the SAS System has the "-config" option along with the location of the config file. Check the Windows shortcut that starts the SAS System to make sure it resembles:

"D:\Program Files\SAS Institute\SAS\V8\SAS.EXE" -CONFIG "d:\Program Files\SAS Institute\SAS\V8\SASV8.CFG"

Another solution to this problem would be to upgrade your operating system. The Windows upgrade is not essential but is recommended in order to make full use of SAS Version 8 features. Some of the more cosmetic functionality of SAS Version 8 will be lost if you do not upgrade to Windows 98 Second Edition; however, SAS Version 8 will process the data just the same.

Thanks to Bryan Ayers in the Information Technology Response Center for making ITRC Tips available to *CITations* readers.

For more computing assistance, contact the Information Technology Response Center, Wilson Library, Suite 300 Walk-in Hrs: 7:30 a.m. to 5 p.m. Phone: 962-HELP - 24 hours Email: [help@unc.edu](mailto:help@unc.edu)

#### <span id="page-2-1"></span>CITATIONS TIPS ARCHIVE

The ITRC, CBT, and Lyris tips published in *CITations* are archived on the Web so you can locate tips without having to search through all the back issues. The tips archive is at <http://www.unc.edu/cit/citations/tips.html>

#### <span id="page-2-2"></span>CONFERENCE ANNOUNCEMENTS

Keep informed about technology conferences with the CIT's "Education Technology and Computer-Related Conferences" at <http://www.unc.edu/cit/guides/irg-37.html>and "Calendar of World-Wide Educational TechnologyRelated Conferences, Seminars, and Other Events." The calendar is on the Web at<http://confcal.unc.edu:8086/>

<span id="page-2-3"></span>2000 CITATIONS PUBLICATION SCHEDULE

June 23 July 7 July 21

*CITations* welcomes announcements from all UNC-Chapel Hill campus organizations involved in instructional and research technology. To have an announcement considered for publication in *CITations*, send email to Carolyn Kotlas,

#### ITS Teaching and Learning: CITations #28

[kotlas@email.unc.edu,](mailto:kotlas@email.unc.edu) call 962-9287, or fill out a [news submission form](file:///G|/CDR/ITS_newsletter_archives/ITS_newsletters/archives/citations/subform.html). The deadline for submissions is noon the day before the publication date.

## <span id="page-3-0"></span>HOW TO SUBSCRIBE OR UNSUBSCRIBE TO CITATIONS

*CITations* is published twice a month by the Center for Instructional Technology. Back issues are available on the CIT website at<http://www.unc.edu/cit/citations/>

For more information about the CIT, see our Website at <http://www.unc.edu/cit/>or contact our office at 962-6042.

To subscribe to *CITations*, send email to [listserv@unc.edu](mailto:listserv@unc.edu) with the following message: subscribe citations firstname lastname substituting your own first and last names. Example: subscribe citations Nick Park

To unsubscribe to *CITations*, send email to [listserv@unc.edu](mailto:listserv@unc.edu) with the following message: unsubscribe citations

@ 2006 Information Technology Services